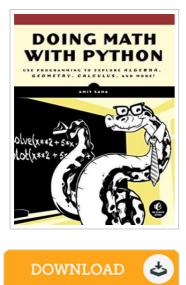

## Doing Math with Python

## By Amit Saha

No Starch Press,US. Paperback. Book Condition: new. BRAND NEW, Doing Math with Python, Amit Saha, Doing Math with Python shows you how to use Python to delve into high school-level math topics like statistics, geometry, probability, and calculus. You'll start with simple projects, like a factoring program and a quadratic-equation solver, and then create more complex projects once you've gotten the hang of things. Along the way, you'll discover new ways to explore math and gain valuable programming skills that you'll use throughout your study of math and computer science. Learn how to: Describe your data with statistics, and visualize it with line graphs, bar charts, and scatter plots Explore set theory and probability with programs for coin flips, dicing, and other games of chance Solve algebra problems using Python's symbolic math functions Draw geometric shapes and explore fractals like the Barnsley fern, the Sierpinski triangle, and the Mandelbrot set Write programs to find derivatives and integrate functions Creative coding challenges and applied examples help you see how you can put your new math and coding skills into practice. You'll write an inequality solver, plot gravity's effect on how far a bullet will travel, shuffle a deck of cards, estimate...

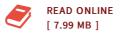

## Reviews

This is an remarkable publication that I have ever read. Indeed, it is actually engage in, nevertheless an interesting and amazing literature. I am just happy to inform you that this is the best publication i have got go through during my personal lifestyle and may be he finest ebook for actually. -- Toby Baumbach

It is fantastic and great. Sure, it is actually play, nonetheless an amazing and interesting literature. I realized this ebook from my dad and i recommended this pdf to find out.

-- Gunner Lang

**DMCA Notice** | Terms